## **4 TOULOUSE Tesa**

## EXERCICE 1 – CODAGE SANS PERTE

- 1- Soit une source discrète émettant 2 messages de probabilités respectives p et q. Quelle est l'expression de son entropie ? On la notera H(p,q).
- 2- Évaluer l'entropie de la source binaire pour  $p=0$ ,  $p=1/2$ ,  $p=1$ . Commentaires.
- 3- Quelle est l'entropie d'une source à N messages équiprobables ? Application pour  $N=8$ .

## EXERCICE 2 – CODAGE SANS PERTE

Soit une source à 3 messages de probabilités :  $P(a) = 0.6$ ;  $P(b) = 0.3$ ;  $P(c) = 0.1$ .

- 1- Calculer l'entropie de la source.
- 2- Quelle est l'efficacité d'un code binaire à longueur fixe ?
- 3- Quelle est l'efficacité d'un code binaire d'Huffman ?
- 4- Comment peut-on augmenter cette efficacité ?

Compléments :  $log(2(3) = 1.585$ ;  $log(2(0.6) = -0.737$ ;  $log(0.3) = -1.737$ ;  $log(2(0.1) = -3.322$ 

## EXERCICE 3 – CODAGE AVEC PERTE

On considère le morceau d'image suivant (à gauche l'image, à droite son codage sur 8 bits)

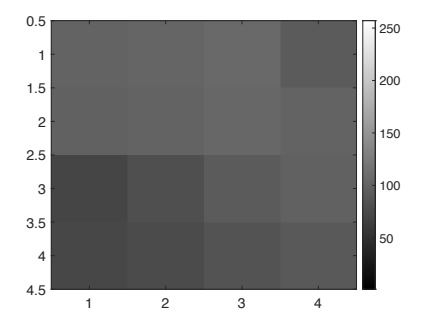

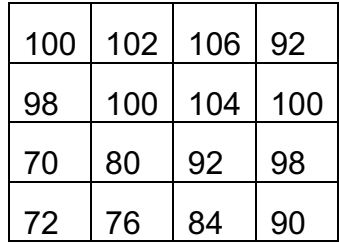

On souhaite appliquer du codage DPCM sur cette image.

*Rappel :* le DPCM consiste à calculer une valeur prédite du pixel  $\hat{x}(i, j)$  (i étant le numéro de la ligne de l'image et j le numéro de la colonne), à calculer la différence entre le pixel initial x(i, j) et sa prédiction, et à quantifier cette différence pour la transmettre.

Dans le cas étudié, la prédiction s'écrit :

$$
\hat{x}(i,j) = \frac{x(i,j-1) + x(i-1,j)}{2}
$$

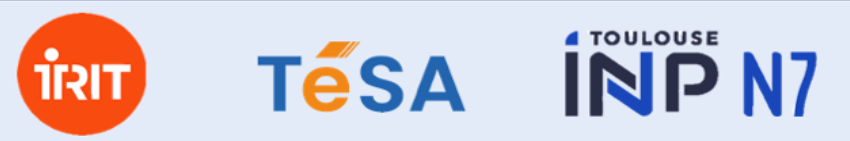

TD Codage Source, C. Mailhes

Si  $i = 1$  ou  $j = 1$ , alors  $\hat{x}(i, j) = x(i, j)$  et  $x(1, 1)$  est transmis tel quel.

La table de quantification utilisée pour l'erreur de prédiction est celle optimisée par le CCETT (*Centre commun d'études de télévision et télécommunications*) donnée ci-après

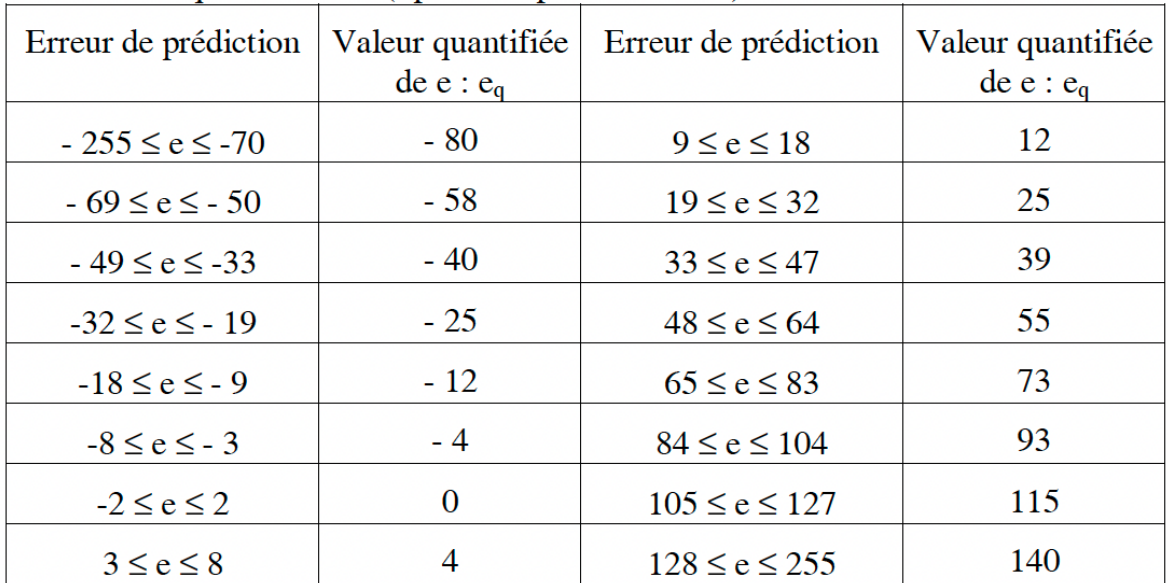

- 1. Calculer la matrice prédite et la matrice d'erreur de prédiction
- 2. Quantifier la matrice d'erreurs de prédiction à l'aide de la table de quantification : les erreurs sont codées sur 4 bits (seulement 16 valeurs possibles).
- 3. Reconstruire l'image (en arrondissant à l'entier supérieur). Quelle est l'erreur moyenne ? Quel est le taux de compression obtenu ?